, tushu007.com

## << Pro/ENGINEER Wild>>

- << Pro/ENGINEER Wildfire>>
- 13 ISBN 9787302083184
- 10 ISBN 7302083185

出版时间:2004-4

(SteffenDennis)

页数:291

字数:499000

PDF

http://www.tushu007.com

 $\sim$ , tushu007.com

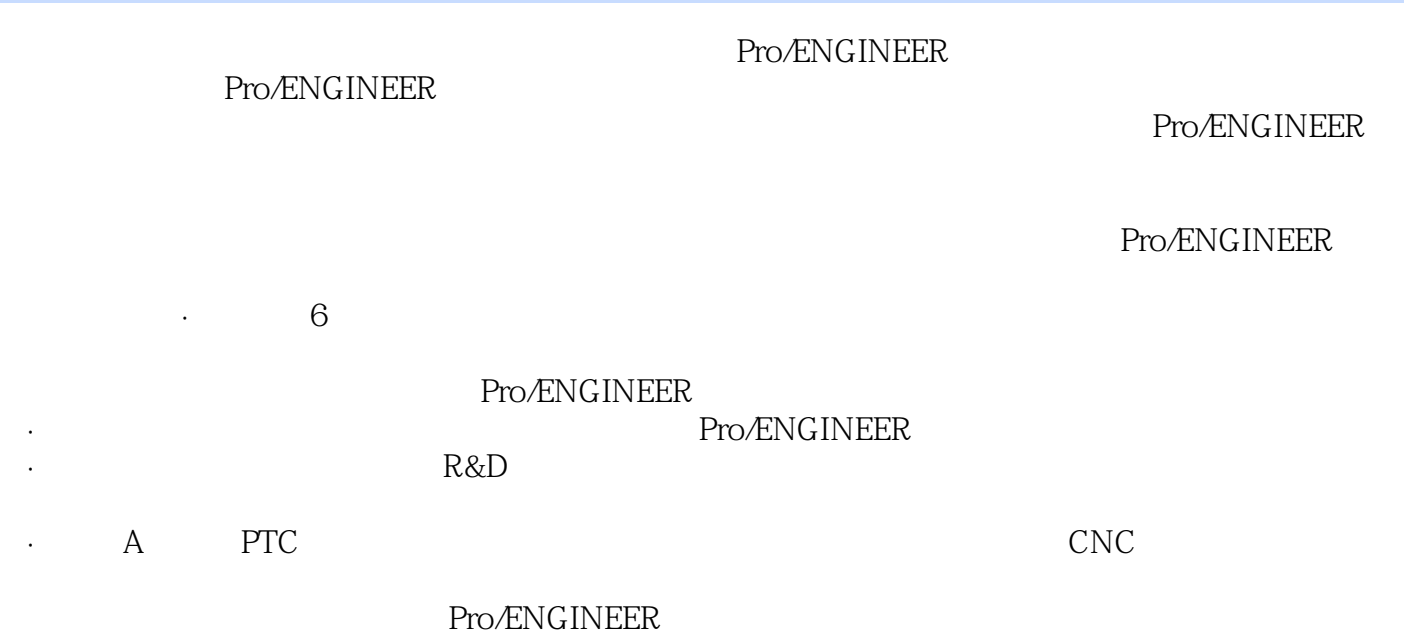

Dennis Steffen Plantation Key Design

Dennis Steffen en den den staatsmaak van de 27e bennis Steffen en de 27e bennis Steffen en de 27e bennis Steffen

Pro/ENGINEER

 $,$  tushu007.com

I Pro/ENGINEER 1 Pro/ENGINEER —— Pro/ENGINEER  $1.1$   $1.1.1$   $1.1.2$   $1.1.3$   $1.1.4$  $1.2$   $1.21$   $1.22$   $1.23$   $1.24$   $1.25$   $1.3$  $1.4$   $1.41$   $1.42$   $1.5$   $1.51$   $1.52$ 1.5.3 1.5.4 1.6 1.7 2 Pro/ENGINEER —  $-$  2.1 2.1.1 2.1.2 2.1.3 2.1.4 2.1.5 2.1.6 2.2Pro/ENGINEER 2.2.1 2.2.2 2.2.3  $2.2.4$   $2.2.5$   $2.2.6$   $2.2.7$   $2.2.8$   $2.3$   $2.4$  $241$  2.4.2 2.4.3 2.4.4 2.4.5 2.4.6 247 25 251 252 26FILE 27 28 II  $3 \qquad \qquad -- \qquad \qquad 31 \qquad \qquad 32$ 3.3 3.3.1 3.3.2 3.3.3 3.3.4 3.3.5  $336$   $337$   $34$   $35$   $351$ 3.5.2 36 3.7 3.8 3.9  $310$   $311$   $312$   $313$   $314$   $4$  $\frac{3}{41}$   $\frac{42}{43}$   $\frac{43}{44}$   $\frac{45}{45}$  IMON )4.6 取消、恢复操作(IMON)4.7 打开意图管理器(IMON)4.7.1 指定参照4.7.2 SAM4.8 创建几何体 IMON 4.8.1 IMON 4.8.2 IMON 4.8.3 IMON 4.8.4 (IMON 485 486 487 IMON 488 489 4810 4.8.11 4.8.12 4.8.13 4.9 4.10 4.11  $4.11.1$  IMON  $4.11.2$   $4.12$  IMON  $4.12.1$ 4.12.2 4.12.3 4.12.4 4.12.5 4.13 IMOFF 4.14 IMOFF 4.14.1 IMOFF 4.14.2 Mouse Sketch IMOFF 4.14.3 IMOFF 4.144 IMOFF 4.14.5 IMOFF 4.15 IMOFF 4.16 (IMOFF 4.17 1MOFF 4.17.1 IMOFF 4.17.2 IMOFF 4.18 1 4.18.1 IMOFF 4.18.2 IMOFF 4.19 (IMOFF 4.20 IMOFF 4.21 4.21.1 4.21.2 4.21.3  $4.21.4$   $4.22$   $4.23$   $4.24$   $5$   $3.24$  $51 \t 52 \t 521 \t 522 \t 523 \t 524$ 5.2.5 5.2.6 5.2.7 5.2.8 5.3 5.31 5.3.2 5.3.3 5.3.4 5.3.5 5.3.6 5.4 5.4.1 5.4.2 5.4.3 5.4.4 5.4.5 5.4.6 5.4.7 5.4.8 5.4.9 Quilt 5.4.10 5.5 5.5.1 Blind  $5.5.2$  To Next  $-5.5.3$  Through All $-5.5.4$  Through Until $-5.5.5$  To Selected  $-5.5.6$  Side 1 Side 2  $56$   $57$   $6$   $\qquad$   $\qquad$   $61$   $61$  Regenerate 生成)6.1.2 Edit命令(编辑)6.1.3 Delete命令(删除)6.1.4 Edit Definition命令(编辑定义)6.1.5 Edit References 6.2 6.2.1 Undo Changes 6.2.2 Investigate 6.2.3 Quick Fix 6.2.4 Fix Model 6.3 6.3.1 6.3.2 6.3.3 6.3.4 6.3.5 Suppress 6.3.6 Resume 6.3.7 Reorder 6.3.8 6.3.9 decamptage of the 6.4.1 Copy of the 6.4.2 Pattern control of the 6.4.3 Del Pattern control of the 6.4.3 Del Pattern control of the 6.4.3 Del Pattern control of the 6.4.3 Del Pattern control of the 6.4.3 Del Pattern control  $644$ Group Pattern $645$ Unpattern $646$ 息6.5.1 Feature命令(特征信息)6.5.2 Feature List命令(特征列表)6.5.3 Parent/Child命令(父/子  $654$ Model Player  $66$   $67$   $7$   $\qquad$   $\qquad$   $\qquad$   $\qquad$  7.1 7.1.1 7.1.2 7.1.3 7.2 7.2.1 7.2.2 7.2.3 7.3 7.4 7.5 7.6 7.7 7.8 7.9 7.9 7.10 7.10.1 7.10.2 7.11 7.12 III 8

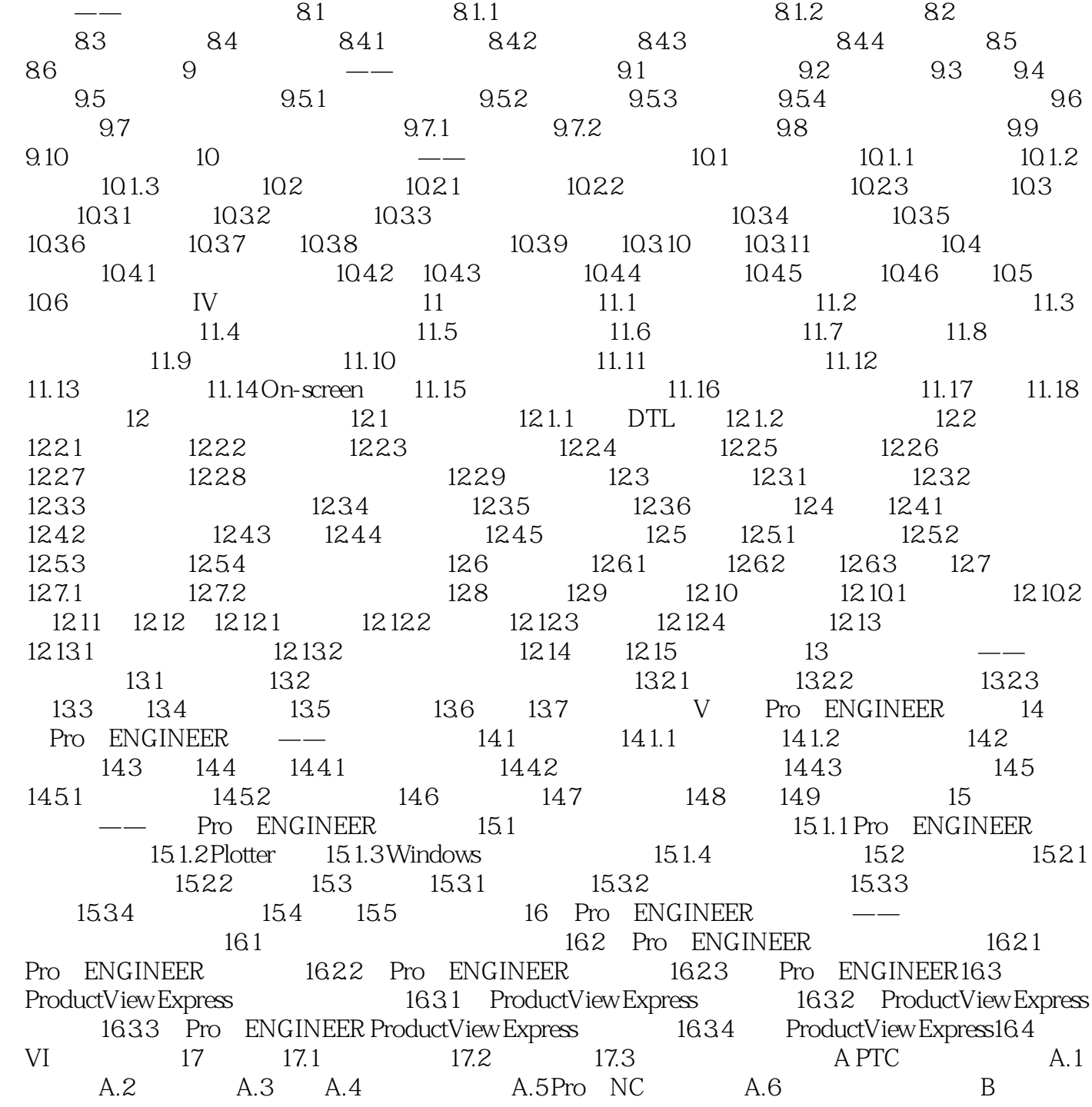

本站所提供下载的PDF图书仅提供预览和简介,请支持正版图书。

更多资源请访问:http://www.tushu007.com